# **INTRODUCCIÓN A VASP PARA ANÁLISIS DE COMPUESTOS ORGÁNICOS**

Para uso en el cluster LNS-Knights Landing

**Fernando Robles Morales Judith Percino Zacarías** 

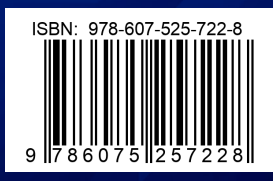

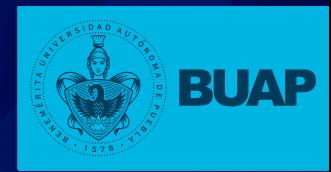

Primera edición 2020 ISBN: 978-607-525-722-8

#### **D.R. © Benemérita Universidad Autónoma de Puebla**

4 sur 104, Col. Centro, Puebla, México. C.P. 72000 Teléfono 01 (222) 2295500 www.buap.mx **Dirección General de Publicaciones** 2 norte 1404, Col. Centro, Puebla, México. C.P. 72000 Teléfono 01 (222) 2295500 Ext. 5768 www.publicaciones.buap.mx

Este libro fue sometido a un riguroso proceso de dictaminación a doble ciego, por dos dictaminadores externos a la BUAP.

### **BENEMÉRITA UNIVERSIDAD AUTÓNOMA DE PUEBLA**

**Rector:** Alfonso Esparza Ortiz **Secretaria General:** Guadalupe Grajales y Porras **Director General de Publicaciones:** Hugo Vargas Comsille

## **INTRODUCCIÓN A VASP PARA ANÁLISIS DE COMPUESTOS ORGÁNICOS**

Para uso en el cluster LNS-Knights Landing

**Fernando Robles Morales Judith Percino Zacarías**

Benemérita Universidad Autónoma de Puebla

2020

## **CONTENIDO**

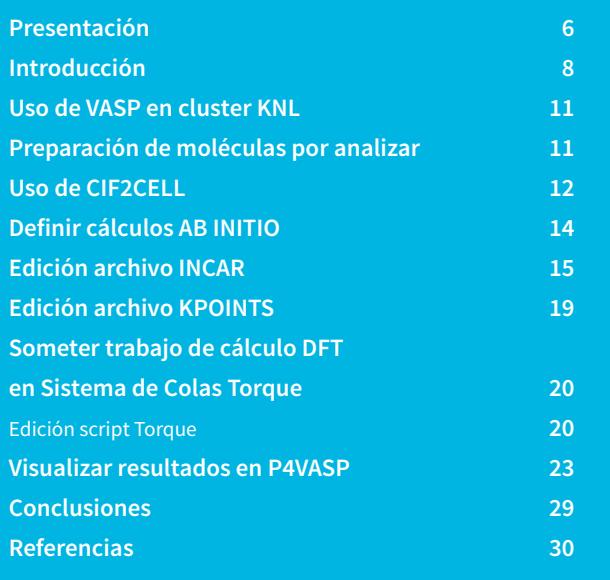

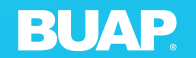

**Benemérita Universidad Autónoma de Puebla**

## USO DE VASP EN CLUSTER KNL

El software **Vienna Ab Initio Simulation Package** (VASP por sus siglas en inglés) desarrollado en el lenguaje de programación FOR-TRAN, se utiliza para modelación, para caracterizar materiales mediante métodos Ab Initio. Los sistemas cristalinos que pueden ser modelados con VASP resuelven la ecuación de Schrödinger por medio de teoría de la densidad funcional (DFT) o Hartree-Fock (HF), de esta forma se puede calcular el estado fundamental electrónico de cualquier sistema cristalino.

En este libro se describen los pasos básicos para realizar cálculos Ab Initio utilizando VASP.

## PREPARACIÓN DE MOLÉCULAS POR ANALIZAR

Para realizar el cálculo, se necesita de un archivo de cristalografía en formato CIF, es decir con extensión **B**.cif.

# USO DE CIF2CELL

En el cluster HPC KNL, se cuenta con el script **cif2vasp.sh**, para convertir el archivo de cristalografía extensión **B**.cif en los archivos de entrada para VASP que son los archivos  $\blacktriangleright$  POSCAR, POTCAR, INCAR, KPOINTS.

Utilizaremos como ejemplo el compuesto C $_{\rm s}$ H $_{\rm s}$ O como se muestra en la **Figura 1**.

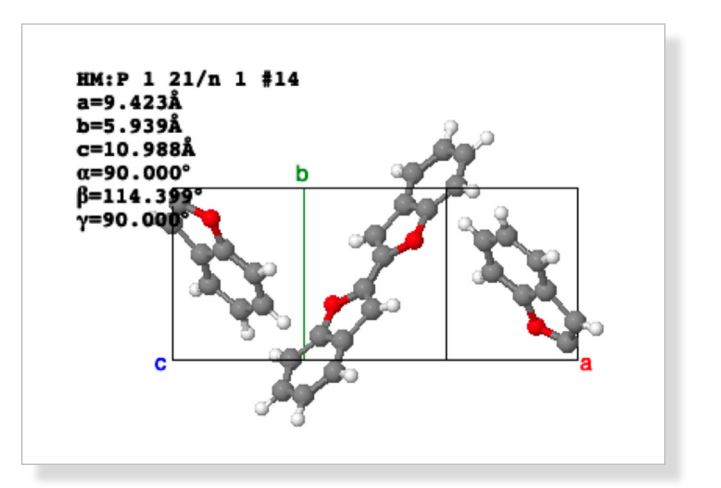

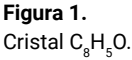

Una vez iniciada la sesión en el cluster KNL $\triangle$  en la terminal  $\Sigma$ , para convertir el archivo **B**.cif se ejecutan el script como que se muestra a continuación:

**user@rogueone ~]\$cif2vasp.sh C8H50.cif**